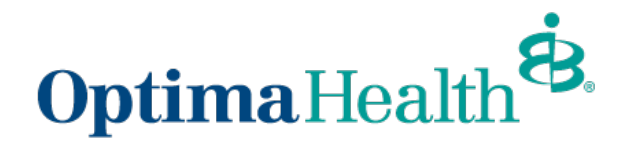

## Pharmacy Job Aid How to Locate Drug Formularies

www.optimahealth.com/providers

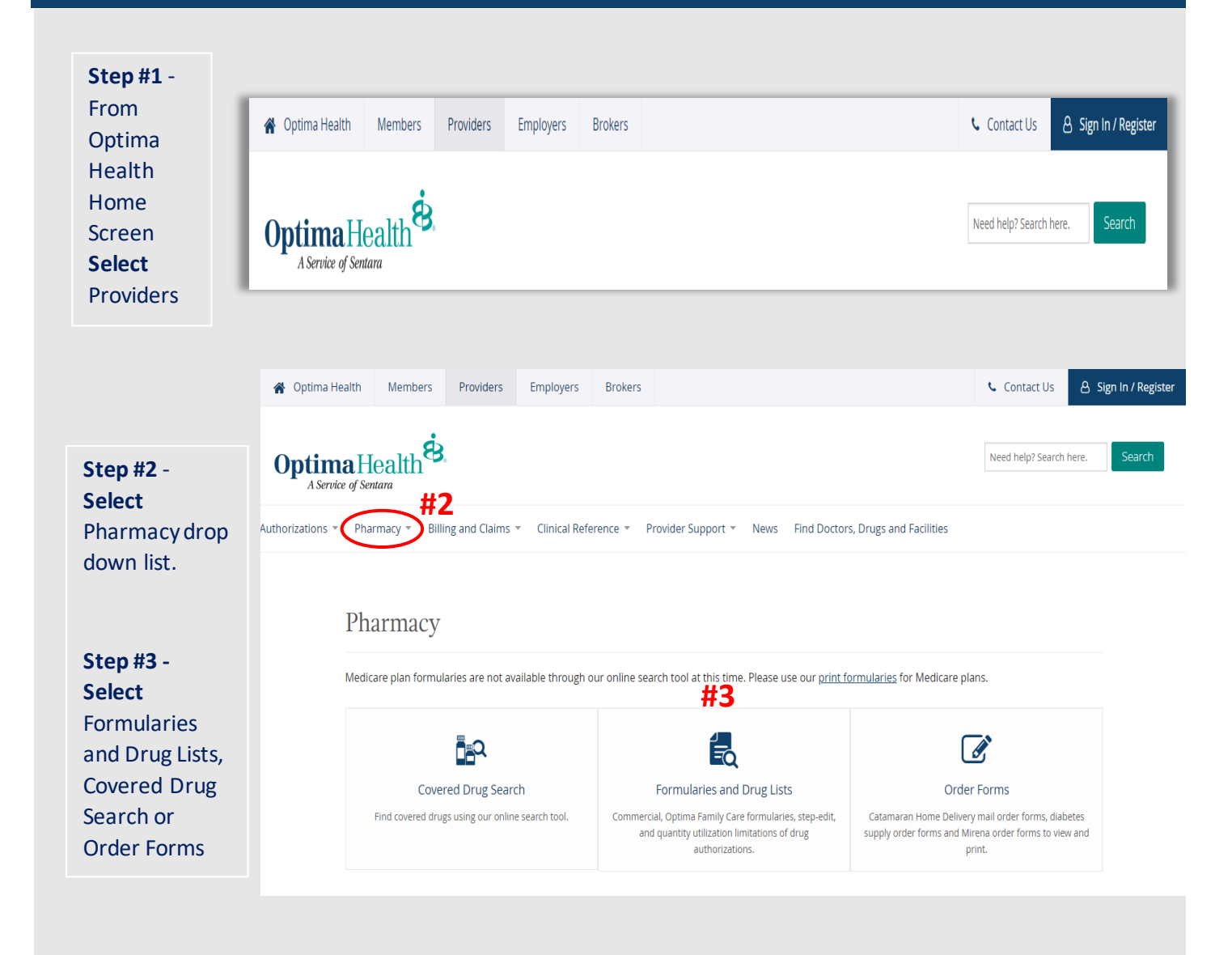

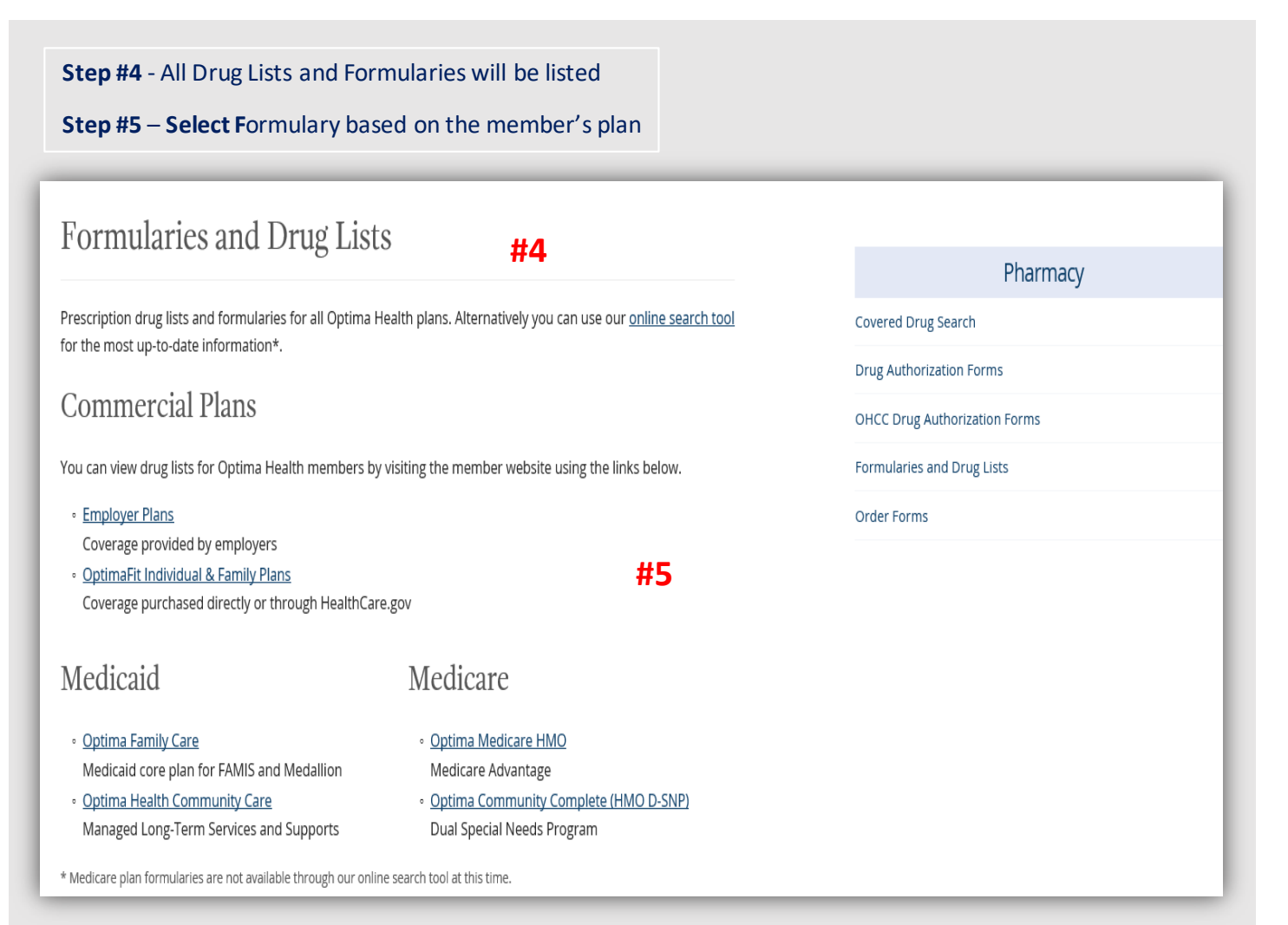

The most commonly used drug lists for Providers will be the Standard Alternative Drug List and the Maximum Allowable Daily Dosage and Quantity Limits Drug Lists.

- When the provider prescribes a Non-Formulary drug, this list will show formulary alternatives.
- The Maximum Allowable Daily Dosage and Quantity Limits Drug List will show the quantity/dosage limits for meds.